#### **MySQL** Работа с базой данных

#### Вход для работы с базой данных

- Заходим в командную строку
- Переходим в папку содержащую файл mysql.exe
- Запускаем базу даных под конкретным пользователем:
	- $\blacksquare$  mysql -u root -p;

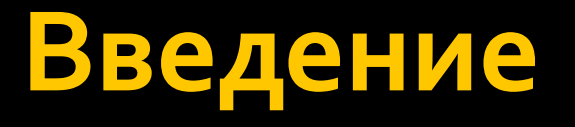

- В основе работы непосредственно с базой данных лежат 4 основные операции:
	- Создание базы данных (CREATE)
	- Редактирование базы данных (ALTER)
	- Выбор базы данных (USE)
	- Удаление базы данных (DROP)

## Создание базы данных

■ CREATE DATABASE [IF NOT EXISTS] db\_name ■ [CHARACTER SET charset] ■ [COLLATE collation];

#### знать какая кодировка будет использована в базе данных, чтобы корректно проводить сортировку и индексацию данных. **• COLLATION** – способ, с помощью которого следует упорядочивать и сравнивать данные в БД

- кодировки включают в себя различные наборы символов. MySQL необходимо
- **CHARACTER SET** кодировка. Разные

Кодировки и сортировки

## Редактирование базы данных

- ALTER DATABASE [db name]
- $\blacksquare$  db\_attr
- $\blacksquare$  [, db\_attr];

## Выбор базы данных

- **USE db\_name**;
- Операция необходима только при работе с БД из консоли, при использовании графического интерфейса или скрипта данная команда применяется автоматически

## Удаление базы данных

#### ■ DROP DATABASE [IF EXISTS] db\_name;

• Команда физически удаляет выбранную базу данных со всеми вложенными в нее таблицами

# Просмотр существующих БД

- SHOW DATABASES;
- Показывает пользователю все доступные для работы базы данных

Просмотр основных **хаȁаǻȃеȁǹȂȃǹǻ БаǸы даǾǾых**

- SHOW CREATE DATABASE `db\_name`;
- Показывает запрос, которым была создана база данных, если какие-либо параметры подставлялись автоматически, то помечает это в комментарие

# Создание таблицы

- CREATE [TEMPORARY] TABLE
- [IF NOT EXISTS] tbl\_name
- [(create\_definition,...)]
- [table\_options];

# Описываемые атрибуты

- col\_name
- type
- [NOT NULL | NULL]
- [DEFAULT default\_value]
- [AUTO\_INCREMENT]
- [PRIMARY KEY]
- [reference\_definition]

#### Типы данных

- В SQL выделяют 4 основные группы типов данных, каждая из которых включает в себя набор типов данных:
	- NUMERIC
	- DATE and TIME
	- **STRING**
	- **SPATIAL**

# NUMERIC

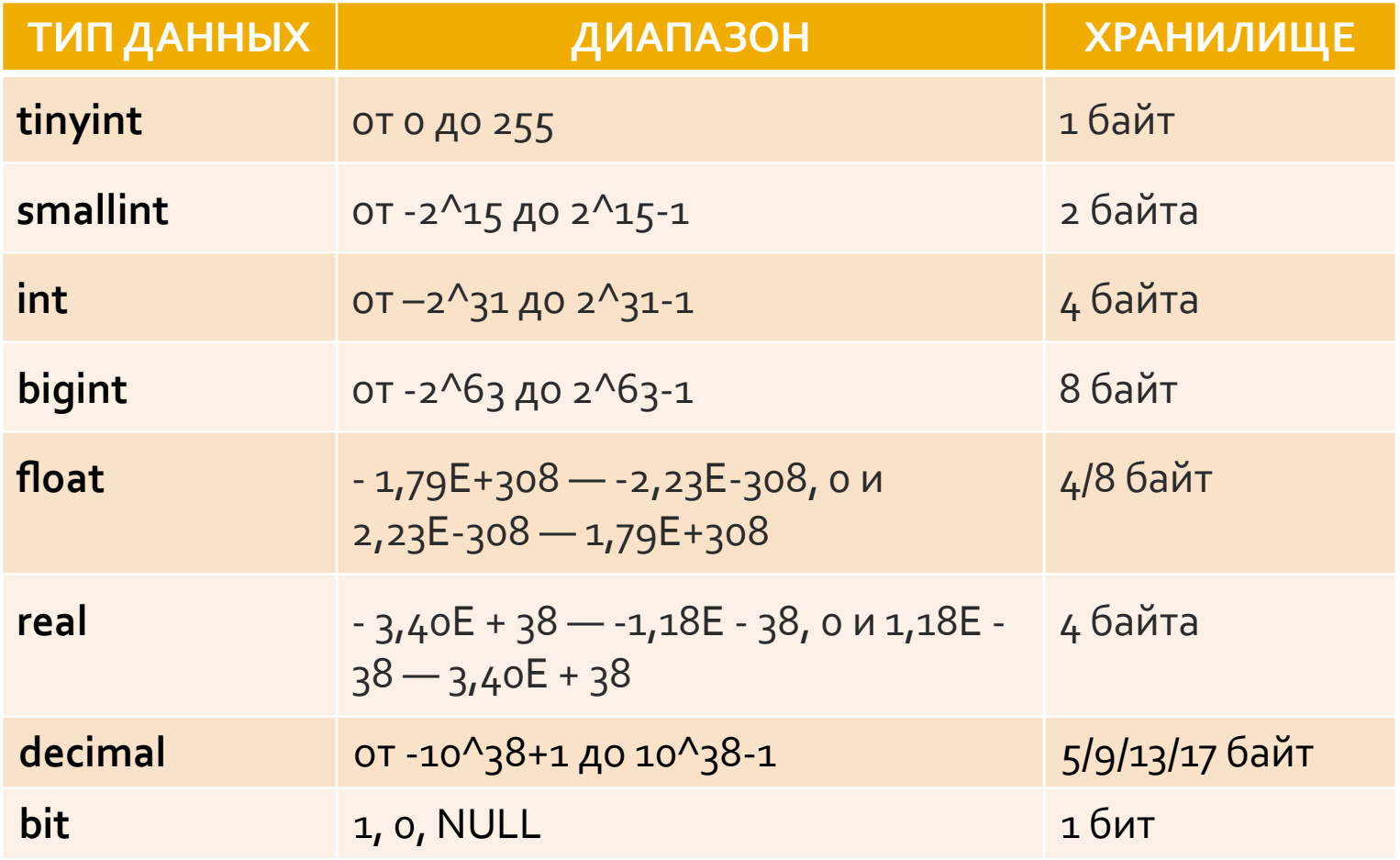

## **DATE and TIME**

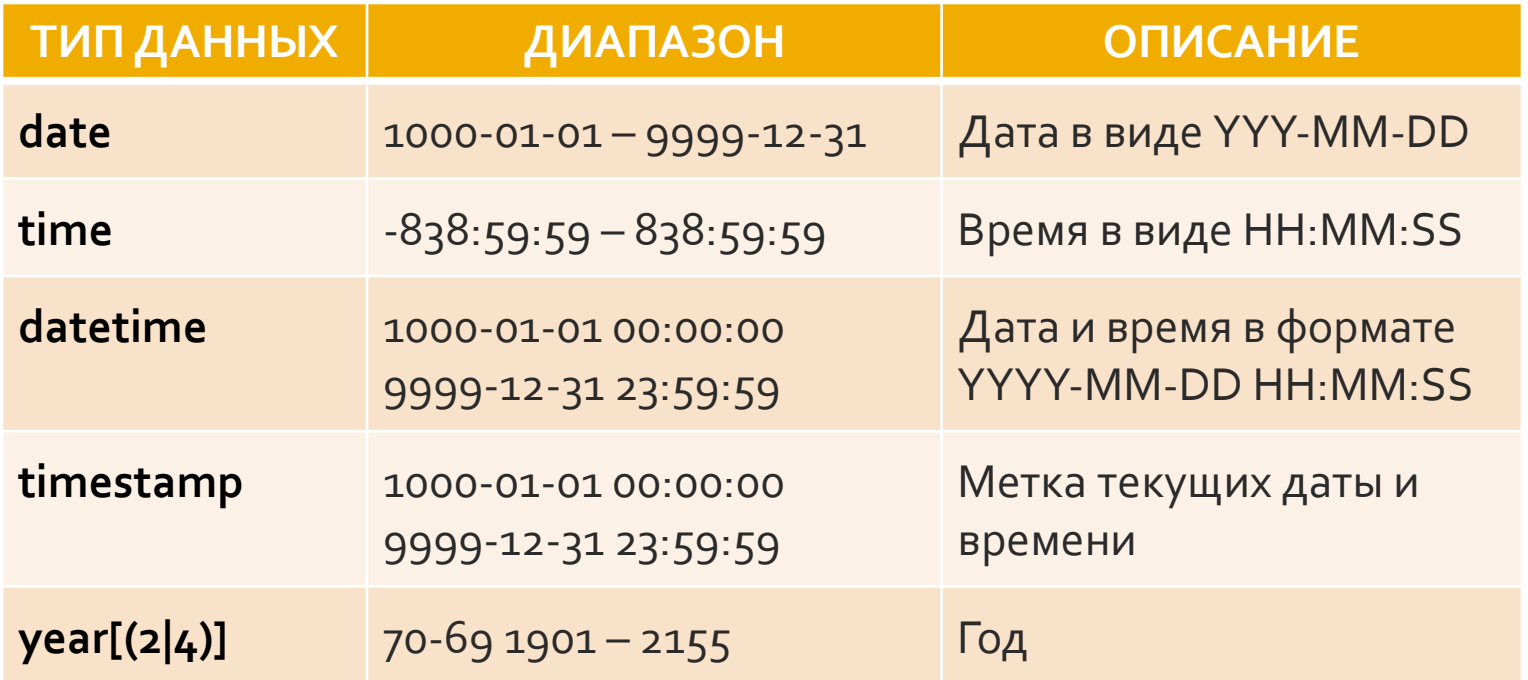

## **STRING**

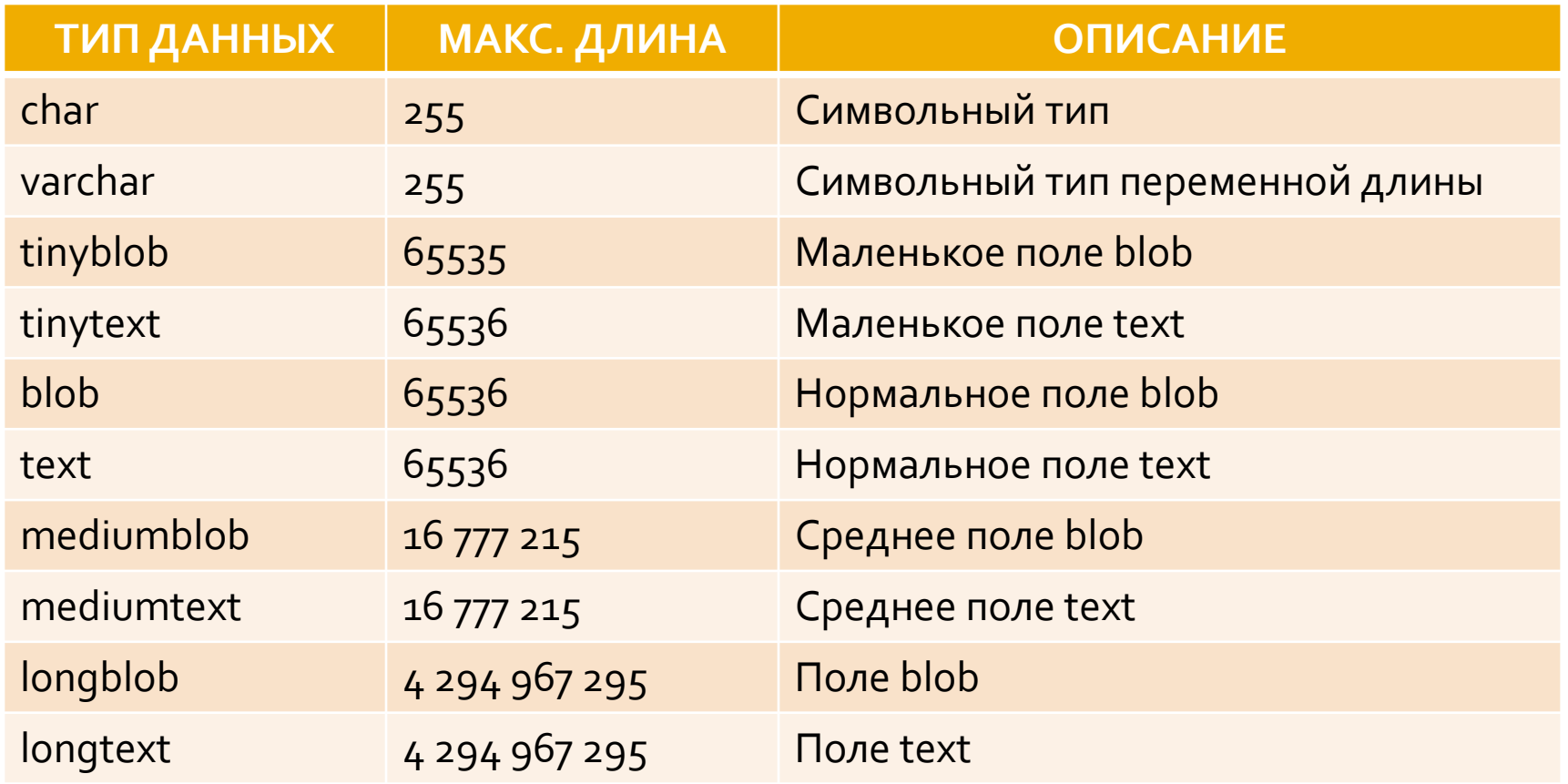

## Параметры таблицы

- [AUTO\_INCREMENT]
- [CHECKSUM]
- 
- [COMMENT]
- [ENGINE]
- [DEFAULT CHARSET]
- [COLLATE]

## едактирование таблиц

- ADD [COLUMN] (create def, create def,...) ;
- ADD PRIMARY KEY (index\_col\_name,...);
- ADD [UNIQUE | FULLTEXT | FOREIGN KEY | INDEX] [index\_name] (index\_col\_name,...) ;
- CHANGE [COLUMN] old\_col\_name create\_def [FIRST | AFTER col\_name] ;
- DROP [COLUMN] col\_name;
- DROP PRIMARY KEY;
- DROP INDEX index\_name;
- RENAME [TO] new\_tbl\_name;
- table\_options;

# Добавление данных в таблицу

- **INSERT [LOW\_PRIORITY | DELAYED]** [IGNORE]
- [INTO] tbl\_name [(col\_name,...)] VALUES (expression,...),(...), ...;
- INSERT [LOW\_PRIORITY | DELAYED] [IGNORE]
- [INTO] tbl\_name
- SET col\_name=expression,
- col\_name=expression, ...;

## Замена строк

- REPLACE [LOW\_PRIORITY | DELAYED] [IGNORE]
- [INTO] tbl\_name [(col\_name,...)]
- VALUES (expression,...),(...), ...;
- REPLACE[LOW\_PRIORITY | DELAYED] [IGNORE]
- [INTO] tbl\_name
- SET col\_name=expression,
- col\_name=expression, ...;

# Обновление данных в таблице

- UPDATE [LOW PRIORITY] [IGNORE] tbl name
- SET col\_name1=expr1 [, col\_name2=expr2, ...]
- [WHERE where definition]
- $\blacksquare$  [LIMIT #]

### Очистка таблицы и удаление записей

#### **TRUNCATE TABLE table name;**

- DELETE [LOW\_PRIORITY | QUICK] FROM table name
- [WHERE where definition]
- **I** [ORDER BY ...]
- $\blacksquare$  [LIMIT rows];

## Ключи и индексы

**• Потенциальный ключ** – подмножество атрибутов отношения, удовлетворяющее требованиям уникальности и МИНИМАЛЬНОСТИ **• Индекс** – объект базы данных, создаваемый с целью повышения производительности поиска данных. Все индексы в MySQL хранятся в виде Вдеревьев

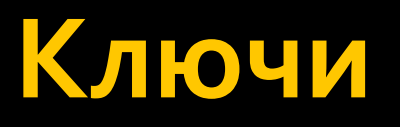

#### $\blacksquare$  По типу

- Первичный
- Внешний
- $\blacksquare$  По природе
	- Естественный
	- Суррогатный
- По сложности
	- Простой
	- составной

#### **Внешние ключи**

#### • Типы связей

- Запрет (RESTRICT)
- Каскадное удаление/обновление (CASCADE)
- Обнуление (SET NULL)

#### Пример создания

#### ■ CREATE TABLE parent

- (id INT NOT NULL, PRIMARY KEY (id))
- **ENGINE=INNODB;**
- CREATE TABLE child
	- (id INT, parent\_id INT, INDEX par\_ind (parent\_id),
	- **FOREIGN KEY (parent\_id)**
	- **REFERENCES parent(id) ON DELETE SET NULL)**
	- **ENGINE=INNODB;**

#### **Типы индексов**

- **PRIMARY** первичный ключ, служит для однозначного определения записи
- **UNIQUE** ограничение уникальности на поле
- **INDEX** простое индексное поле
- **FULLTEXT** полнотекстовый поиск (применяется только к столбцам TEXT и VARCHAR)

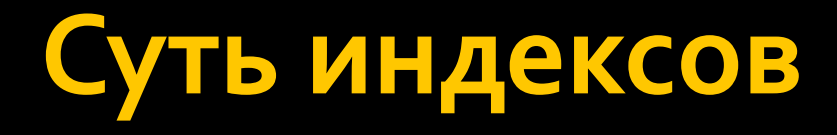

## Файловое представление базы **даǾǾых**

- С точки зрения хранения данных на диске, база данных – это множество файлов
- Каждая таблица может описываться 3-мя основными файлами
	- .frm файл определения
	- . МҮD файл данных
	- .MYI файл индексов

## Файл и блоки

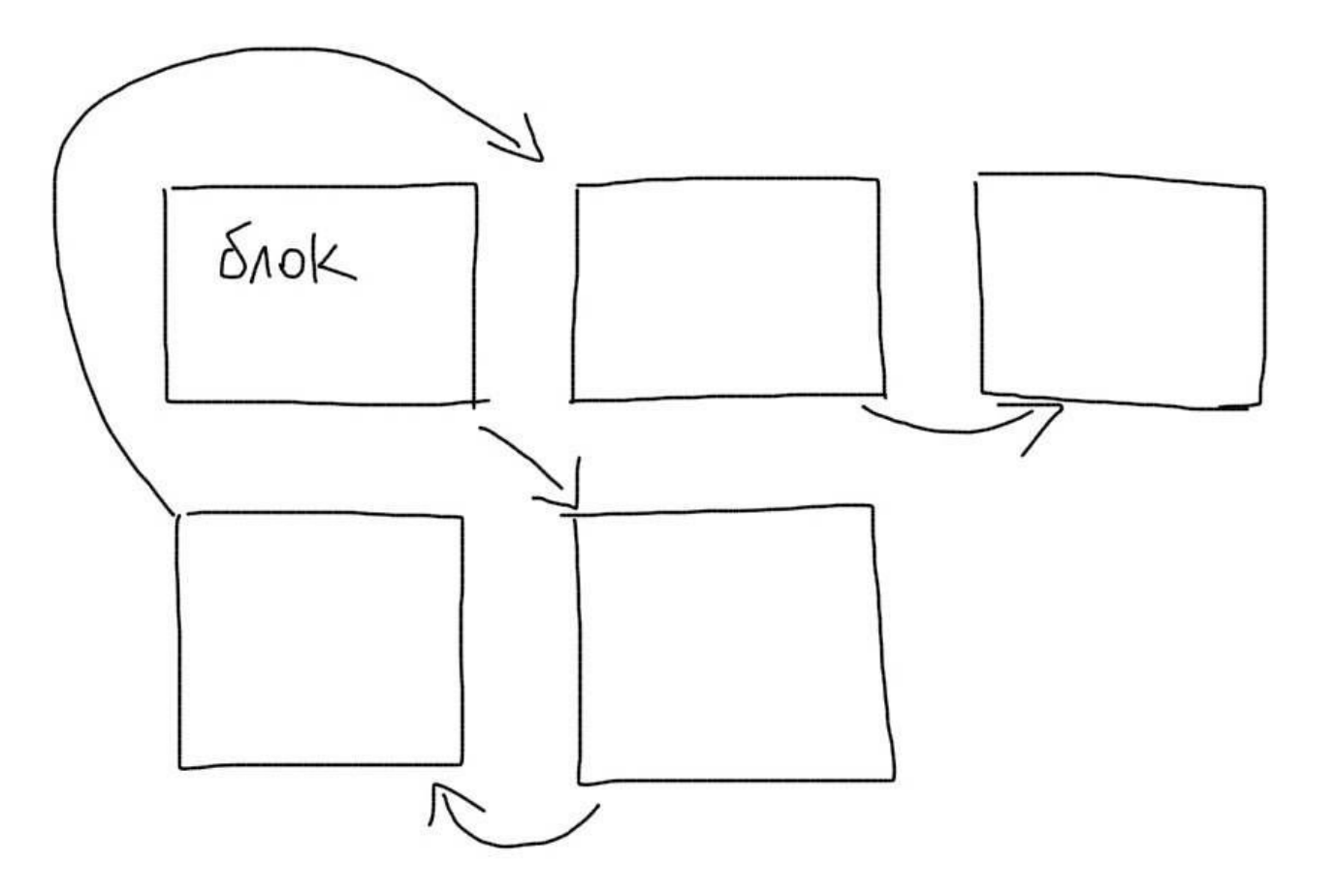

#### Поиск записей в таблице

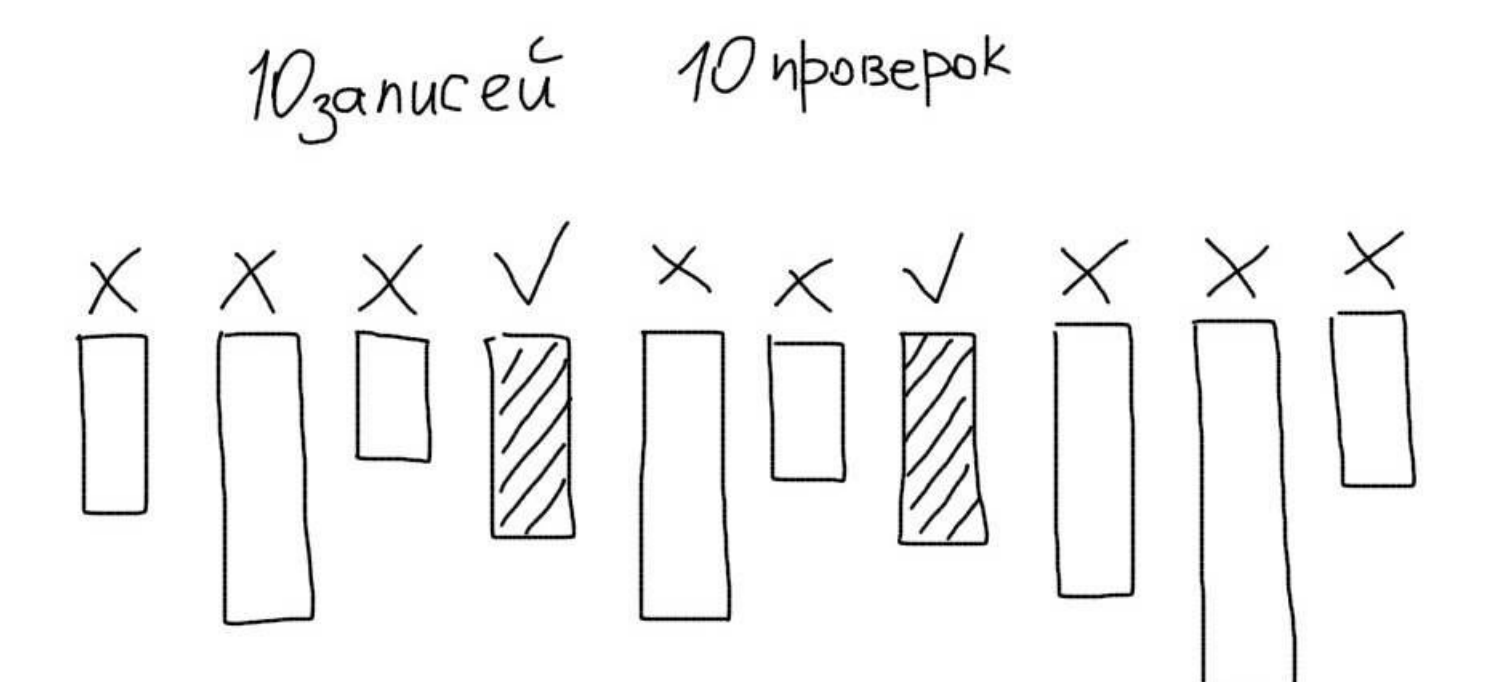

### Поиск после сортировки

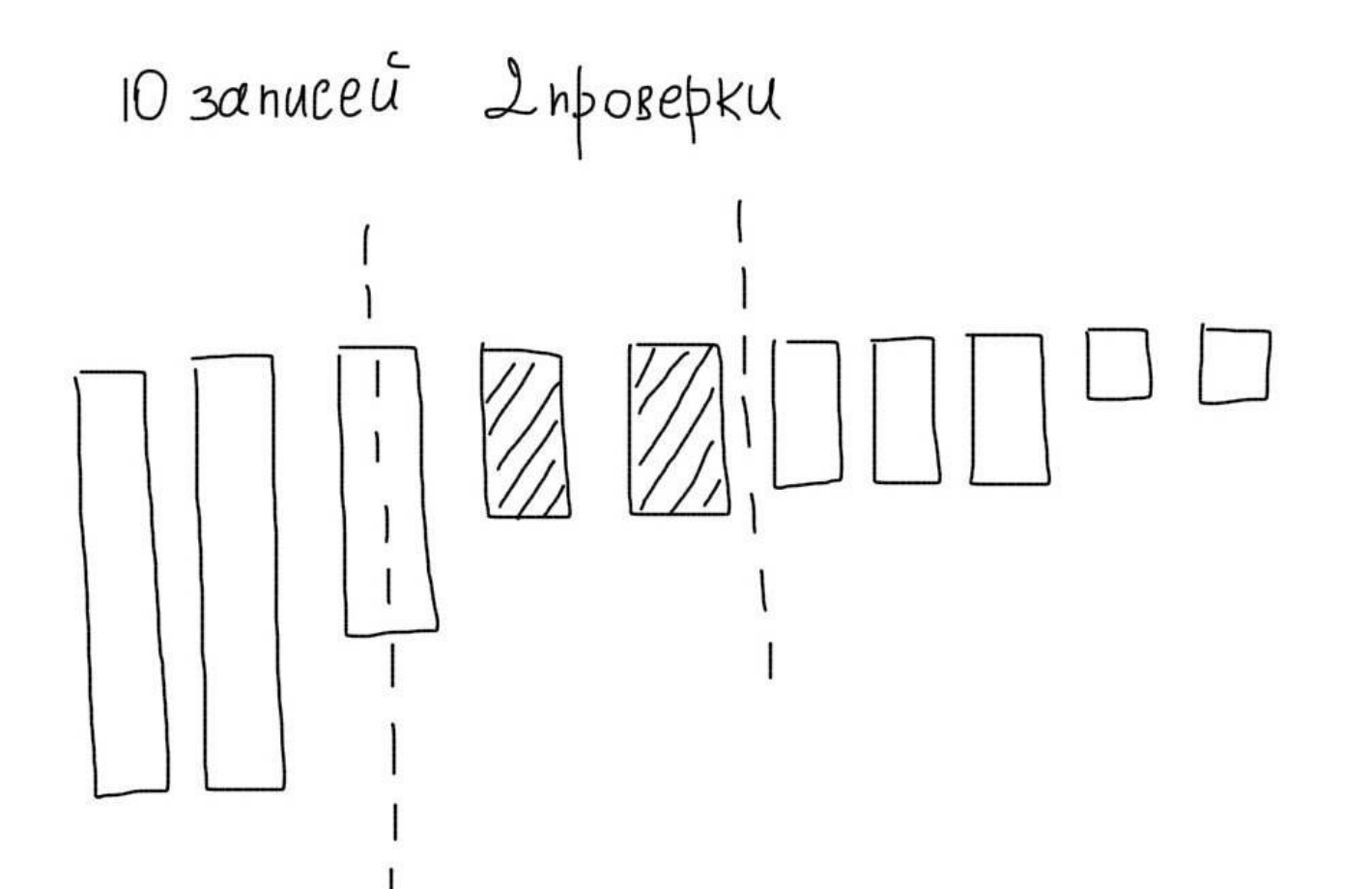

### Составной индекс

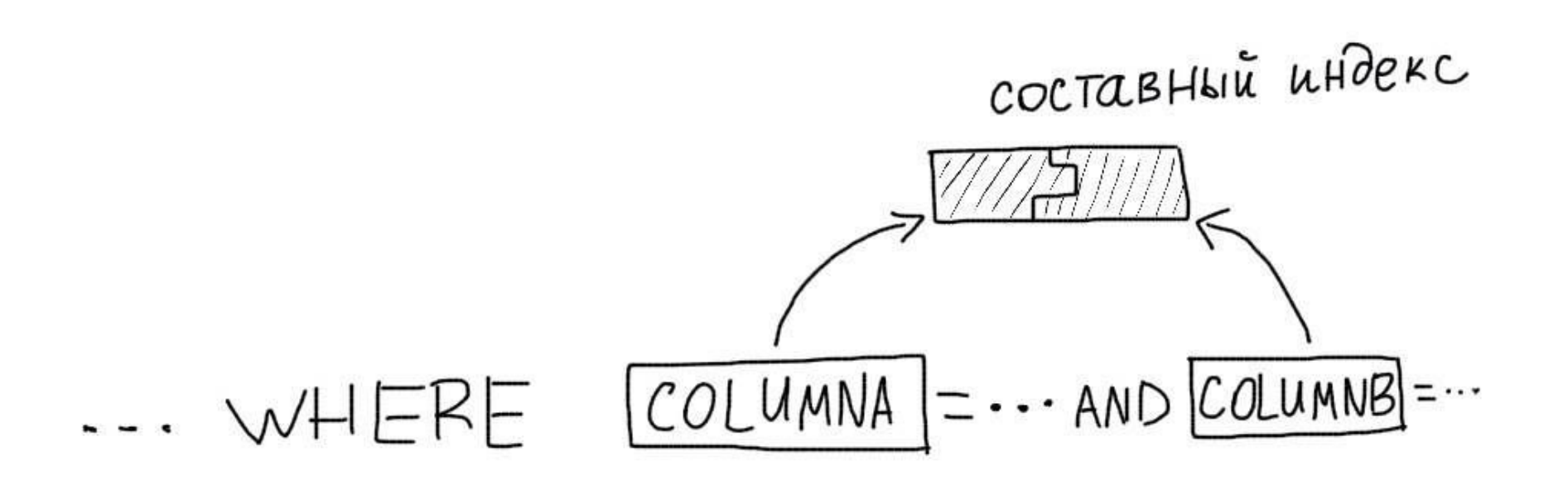

#### Селективность

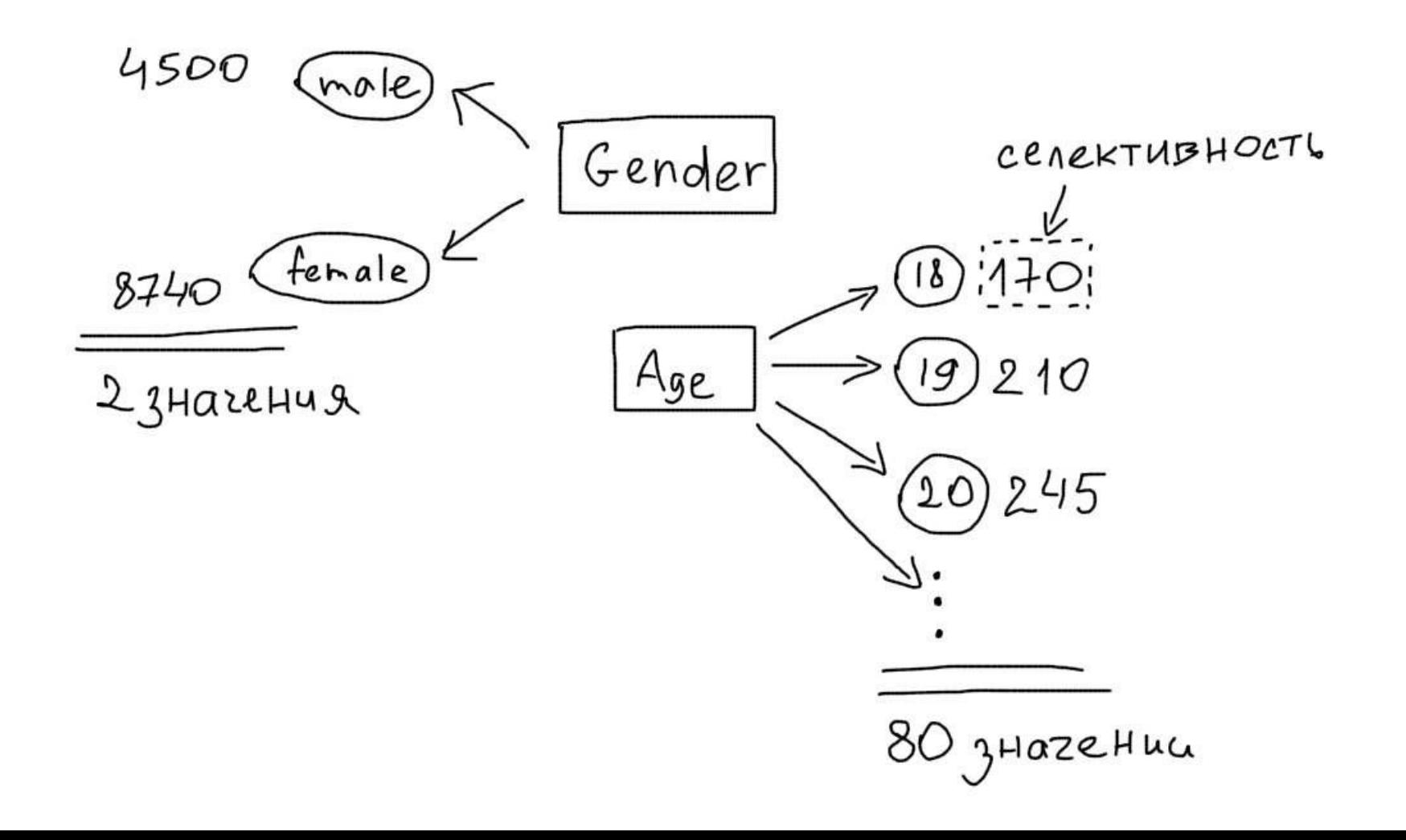

### Операции обновления и добавления

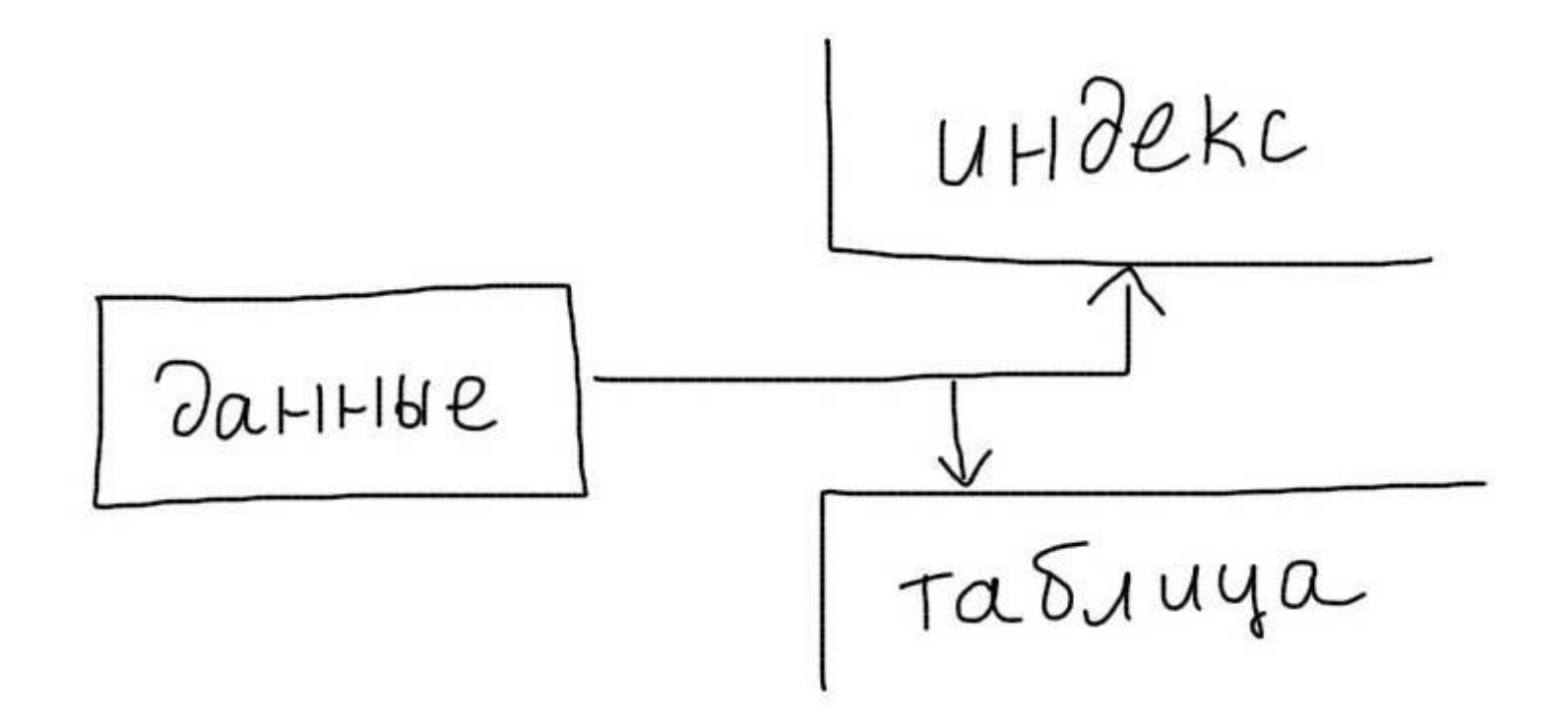